DOWNLOAD OR READ : GETTING THE BEST OUT OF YOURSELF AND OTHERS PDF EBOOK EPUB MOBI

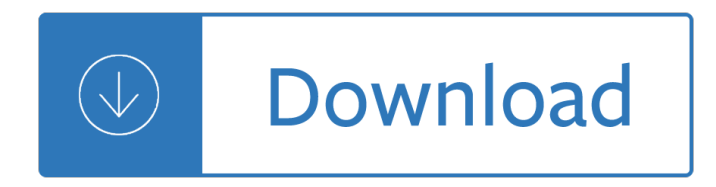

## **getting the best out pdf**

the circumstance in your favor (at best) or protect yourself from the circumstance  $\hat{a} \in \mathbb{N}$ s impact on you (at worst). 2. Fear is just an emotion or feeling.

## **Independence and a Life of Successful Recovery getting**

1 Getting the Most Out of Your Laser Rangefinder By Major John L. Plaster, USA (retired) It's hard to believe. Just twenty years ago laser rangefinders were an expensive curiosity; but

## **Getting the Most Out of Your Laser Rangefinder**

3 Miele's guide to dishwashing Helpful hints and tips on getting the best out of your dishwasher Alterations Due to continuous product development, we reserve

## **Helpful hints and tips on getting the best out of your**

About the Book Authors. Luis Gon§alves is an Agile Coach at Hybris Software, he is an experienced Agilist. Having worked in the software industry since 2003. Luis has also been an Agile ...

## **Getting Value out of Agile Retrospectives, Second Edition**

"Getting Real is now officially our †bible.'―-Bill Emmack "l got more out of reading this little e-book than just about any other computer-related book l've ever read on any topic that I can possibly think of. Whoa.―

## **Getting Real: The smarter, faster, easier way to build a**

GPYP Version 3 is now out! This workbook encompasses all the material from Getting Past Your Breakup: How To Turn A Devastating Loss Into The Best Thing That Ever Happened to You, and all the material from Getting Back Out There: Secrets to Successful Dating and Finding Real Love After the Big Breakup AND material not in either book from the original Getting Past Your Past seminar and workshop ...

# **Getting Past Your Breakup | How To Turn A Devastating Loss**

Nonfiction books give kids a chance to learn new concepts and vocabulary, as well as broaden their view of the world. Learn how to take a "book walk" with a new nonfiction book and how to model active reading.

# **Getting the Most Out of Nonfiction Reading Time | Reading**

Getting Started on RTTY Introduction Everyday more and more Amateur Radio operators are operating on the HF digital modes, in particular, RTTY. In each RTTY

## **Getting Started On RTTY - AA5AU**

Need to edit a PDF, but don't have the necessary tools? Thankfully, the best PDF editors will fit any budget and operating system. This is a list of our favorites, taking into consideration the ...

## **The Best PDF Editors for 2019 | Digital Trends**

Getting Real by 37signals The smarter, faster, easier way to build a successful web application

## **Getting Real The smarter, faster, easier way to build a**

The 10 Best Free PDF Readers for Windows & Mac A list of the best free PDF reader software programs

# **The 10 Best Free PDF Readers for Windows & Mac**

Essential Skills to Getting a Job What Young People with Disabilities Need to Know Soft Skills:  $\hat{a} \in \mathcal{C}$ Professionalism or work ethic The Competitive Edge  $\hat{a} \in \mathcal{C}$  Oral and written communication

# **Essential Skills to Getting a Job**

\* Pack includes PDF fillable & MS Word (.doc / .docx) Why this lesson plan template? Track your class activities, learning modalities, multiple intelligences on one day or over a week, to include a reflection section.

# **Best Lesson Plan Template (PDF Fillable & MS Word) by**

We've selected the best free PDF editors for you. Use a free PDF editor to add, edit, and delete text and images, fill out forms, insert signatures, etc.

## **7 Best Free PDF Editors (Updated March 2019) - Lifewire**

Getting Ready for Your Colonoscopy Inside, you will find:  $\hat{a} \in \mathcal{C}$  Instructions on how to prepare  $\hat{a} \in \mathcal{C}$  More information about your colonoscopy  $\hat{a} \in \mathcal{C}$  Answers to commonly asked questions

# **Getting Ready for Your Colonoscopy - westchestergi.com**

How to Avoid Getting Drunk. Going out and having a few drinks with your friends is fun, but getting drunk can lead to bad decisions and feeling miserable the next day. Learn how to curb some of the side effects from drinking to help you...

## **3 Ways to Avoid Getting Drunk - wikiHow**

1 Gains from Getting Near Misses Reported Mr. William G. Bridges, President Process Improvement Institute, Inc. (PII) 1321 Waterside Lane Knoxville, TN 37922

## **Gains from Getting Near Misses Reported**

Paper 057-2011 Some Tricks to Get the Best Out of SAS® and UNIX Chienchung Chen, HAVI Global Solutions, Downers Grove, IL ABSTRACT After years of using SAS under varied platforms, I enjoyed working under UNIX environment since it provided me with some

# **057-2011: Some Tricks to Get the Best Out of SAS® and UNIX**

Getting Things Done is a time management method, described in the book of the same title by productivity consultant David Allen.The method is often referred to as GTD.. The GTD method rests on the idea of moving planned tasks and projects out of the mind by recording them externally and then breaking them into actionable work items. This allows one to focus attention on taking action on tasks ...

## **Getting Things Done - Wikipedia**

High-Reliability Health Care: Getting There from Here MARK R. CHASSIN and JEROD M. LOEB The Joint Commission Context: Despite serious and widespread efforts to improve the quality of health care, many patients still suffer preventable harm every day.

# **High Reliability and Health Care: Getting There from Here**

Best insanity workout schedule pdf & calendar, get print easily and start 60 days Insanity challenge. Top rated & outclass insanity workout plans, 2018 tips, body beast schedule and much more for your health, Like max 30 schedule, workout chart, t25 calendar in excel and other insanity schedules. ENJOY!

# **Insanity Workout Pro - Best Pre Workout Plans - Body Beast**

Getting practical Techniques and procedures Pupils engage in:  $\hat{a} \in \mathcal{C}$  using a wide range of equipment and handling materials and living things  $\hat{a} \in \mathcal{C}$  making observations, taking measurements  $\hat{a} \in \mathcal{C}$  working safely Practical work in science

## **Getting practical - SCORE**

Nearly 700,000 people are released from prison each year and are locked out of the job market. Those who

have served their time should not be "re-sentenced― by employers, especially when businesses are experiencing a human capital crisis.

# **Home - Getting Talent Back to Work**

10 Best Free PDF Editor for Windows 1. PDFelement PDFelement is an outstanding Windows 10 PDF editor which tops the list. It is a worthy alternative to Adobe Acrobat, which has been widely regarded as the industry standard when it comes to PDF editing.

# **10 Best Free PDF Editor Review in 2018 | Wondershare**

Getting started with Edison Guide to setting up for success The Getting Started with Edison Guide by Microbric Pty Ltd is licensed under a Creative Commons Attribution-ShareAlike 4.0 International License.

## **Getting started with Edison Guide to setting up for success**

Getting Help. If you need help filling out the FAFSA form, use these free tools: Select the blue and white question mark icon next to a FAFSA question to view a "tool tip" that provides information about how to answer that question.

## **Filling Out the FAFSA® Form | Federal Student Aid**

The Trouble with Wilderness; or, Getting Back to the Wrong Nature by William Cronon (William Cronon, ed., Uncommon Ground: Rethinking the Human Place in Nature, New York: W. W. Norton & Co., 1995, 69-90) The time has come to rethink wilderness.

## **by William Cronon**

Rob, l'm looking to leverage a JSON feed which will give me an output similar to what you have above. What lâ $\epsilon^{\text{TM}}$ m trying to figure out is the best way to go from A > Z, meaning, lâ $\epsilon^{\text{TM}}$ ve got my JSON feed, now I want to leverage your PHP above, then format it, and extract just the data I want within a function, and output that as static HTML content.

## **Getting JSON out of Google Spreadsheets - Ravelrumba by**

Payroll for the People: Five Best Practices for the Global Organization Personnel costs are the single greatest expense of most organizations.

## **Payroll Best Practices - Oracle**

eBook Details: Paperback: 800 pages Publisher: WOW! eBook; 1st edition (September 10, 2018) Language: English ISBN-10: 0134772806 ISBN-13: 978-0134772806 eBook Description: Effective Cybersecurity: A Guide to Using Best Practices and Standards: The Practical, Comprehensive Guide to Applying Cybersecurity Best...

## **eBook3000**

To get the most from your physical activity guidebook Which one of these seems more like you? Read Part 1 if you are getting started and want to learn ways to

## **Be Active Your Way - health.gov**

Just bought a new device and need help getting started? Got a question about a phone or how to get the most out of our services? Help is at hand.

## **Getting started with Vodafone**

Teaching and Learning STEM: A Practical Guide. Teaching and Learning STEM: A Practical Guide (Felder and Brent, 2016) presents a trove of practical research-based strategies for designing and teaching courses and assessing students' learning.. Learn more

# **Richard Felder's Legacy Website | College of Engineering**

Getting Ready Guide for Students Be informed. Be ready. This guide contains tips and information to help

## **Be informed. Be ready. - EQAO OQRE**

Praise for Getting Things Done "The Season's Best Reads for Work-Life Advice .. . my favorite on organizing your life: Getting Things Done . . . offers help build-

# **Getting Things Done - Transhumanism**

"Best \$10 I ever spent" This is the best ten dollars I ever spent. I just finished a 300-page book with extremely complex page layouts for extremely complex matrix equations plus all sorts of graphics, footnotes, font changes, tables, etc. -- the works.

## **PDF Converter**

Unleashing Hidden P owers of Inventor with the API Part 1. Getting Started with Inventor VBA  $\hat{a}\epsilon^{\mu}$   $\hat{a}\epsilon^{\alpha}$ Hello Inventor!†Brian Ekins †Autodesk, Inc.

## **Unleashing Hidden P owers of Inventor with the API - Autodesk**

The Portable Document Format (PDF) is a file format developed by Adobe in the 1990s to present documents, including text formatting and images, in a manner independent of application software, hardware, and operating systems. Based on the PostScript language, each PDF file encapsulates a complete description of a fixed-layout flat document, including the text, fonts, vector graphics, raster ...

## **PDF - Wikipedia**

APUO is both a professional association and a union, certified in 1976 under the Ontario Labour Relations Act. It is the exclusive bargaining agent for the 1250 employees in the bargaining unit which it represents.

## **APUO, Association of Professors of the University of Ottawa**

• H e al th crp ov id sw nm yk knowledge about the need for vaccinating both high-risk and healthy adults. All too often, adults think vaccines are  $\hat{a} \in \hat{c}$ ejust for kids. $\hat{a} \in \hat{c}$ 

# **Vaccinating Adults: A Step-by-Step Guide - Step 1 Getting**

A new study links getting too little sleep, and getting too much, with aging-related memory problems.

## **Too little sleep, and too much, affect memory - Harvard Health**

Nursing Teaching Plans For Pneumonia. The Best Nursing Teaching Plans For Pneumonia Free Download PDF And Video. Get Nursing Teaching Plans For Pneumonia: You are here.Home Woodworking Project Plans. Free search access too and organized database of free woodworking plans.....

# **68+ Best DIY Nursing Teaching Plans For Pneumonia Free PDF**

Matlab Matlab is a tool for doing numerical computations with matrices and vectors. It can also display information graphically. The best way to learn what Matlab can do is to work through some examples at the computer.After reading the " getting started " section, you can use the tutorial below for this.

Contemporary fixed prosthodontics 5th edition No turning back the kathleen turner series book 1 kindle Cracking the coding interview 5th edition Money my path to math The boy who granted dreams ebook luca di fulvio Nehemiah a man of prayer and persistence Honda c50 c70 and c90 owners workshop manual haynes owners workshop manuals Turned into a girl fiction Amiga 3d graphics programming in basic Fete accompli the ultimate guide to creative entertaining Taski combimat 600 manual Royal courts of the ancient maya data and case studies Power electronics for technology by ashfaq ahmed solution manual Soul surfer book Pearson dynamics solution manual 13 edition Edjop the unusual journey of edgar jopson What your birthday reveals about you 365 days of astonishingly Eyes of ember imdalind series book 2 Seeleys anatomy and physiology 10th edition Holistic midwifery a comprehensive textbook for midwives in homebirth practice How to kill a mockingbird book online free Oceanography a view of the earth Sales aptitude test questions and answers Advanced french grammar monique lhuillier The shadow speaker Economic necessity political contingency and the limits of post marxism Linhai 400 utv service manual wiring diagram Making shaping and treating of steel ironmaking volume Claas markant 50 service manual Bobcat s630 operator manual Rolf in the woods the adventures of a boy scout with indian quonab and little dog skookum Audi a6 c5 service manual 1998 1999 2000 2001 2002 Handbook of the eurolaser academy two volume set Experimentalandclinicaleffectsoflasparaginaseinternationalsymposiumofexperimtalandclinic Operations research hamdy taha 4th edition Engineering dynamics mcgill king Corvette assembly manual download Fifty shades of grey novel in hindi Elf in the family Flaming sword of samoa the story of the fire knife dance Belize selected proceedings from the second interdisciplinary conference Herr und hund thomas mann The ultimate study skills handbook Calsaga security officer test answers Found by margaret peterson haddix chapter summaries Cummins ntc 350 big cam engine manual Principles finance excel simon benninga Net interview questions 6th edition sixth edition by shivprasad koirala A modern history of japan from tokugawa times to the present 3rd edition Contacts langue et culture francaises The tiger a true story of vengeance and survival borzoi Pdf manual dta800b1 remote codes Selected papers of alan j hoffman with commentary Claas dominator 85 parts manual Structural plasticity theory problems and cae software Electrical engineering 101 everything you should have learned in school but probably didnt Blaupunkt rd4 service manual 50 shades of grey online The foundation trilogy isaac asimov